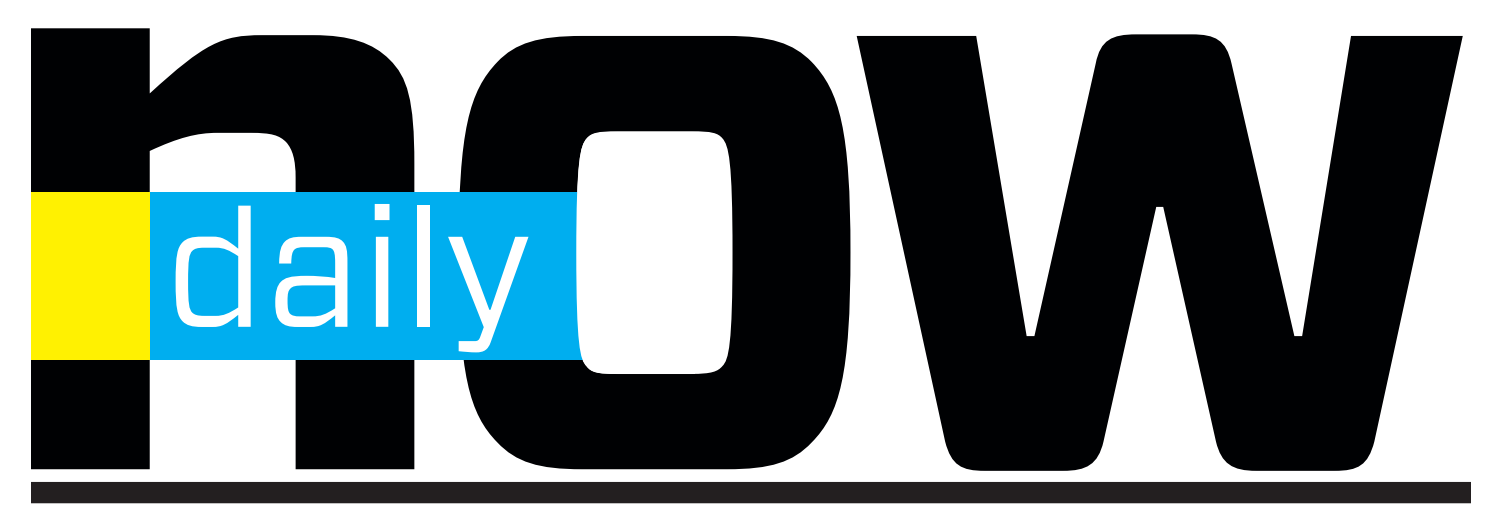

**ASAE ANNUAL MEETING & EXPOSITION THE OFFICIAL CONVENTION DAILY PAPER AUGUST 20-23, 2022 NASHVILLE, TN** 

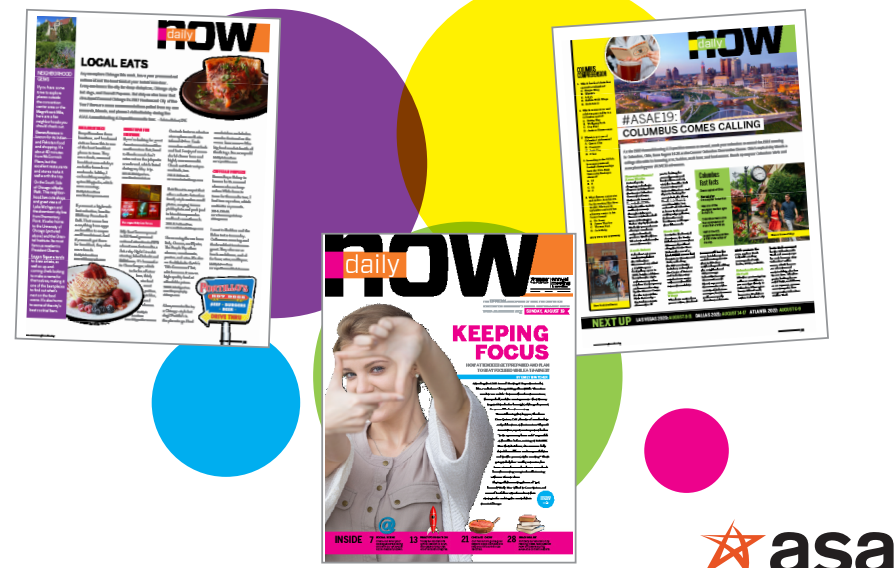

# **Exclusive room delivery of Official Publication**

- **n** The only publication delivered to core attendee hotel rooms
- **n** You'll reach all annual meeting attendees through a **comprehensive program of guest room delivery and strategically placed convention center distribution points**
- **Nour ad will appear in all three editions: Sunday, Monday and Tuesday**

TO RESERVE YOUR OPPORTUNITY, PLEASE CONTACT YOUR ACCOUNT MANAGER, EMAIL [INDUSTRYPARTNERRELATIONS@ASAECENTER.ORG,](mailto:industrypartnerrelations@asaecenter.org) OR CALL 202-626-2889.

# asae The Center for Association Leadership

AD SIZE RATES (NET) TWO-PAGE SPREAD \$19,065 % HORIZONTAL SPREAD \$13,585 TABLOID PAGE \$12,430 <sup>1/2</sup> HORIZONTAL \$9,810 JR. TABLOID PAGE \$9,810 COVER IV **\$14,350** COVER II \$13,655

BELLYBAND (ONE DAY RATE) \$13,160

DEADLINES:

SPACE: June 1, 2022 MATERIALS: June 8, 2022

**SEE NEXT PAGE FOR DISPLAY AD SPECS**

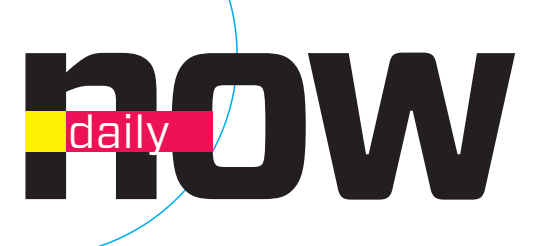

### **Ad Specs**

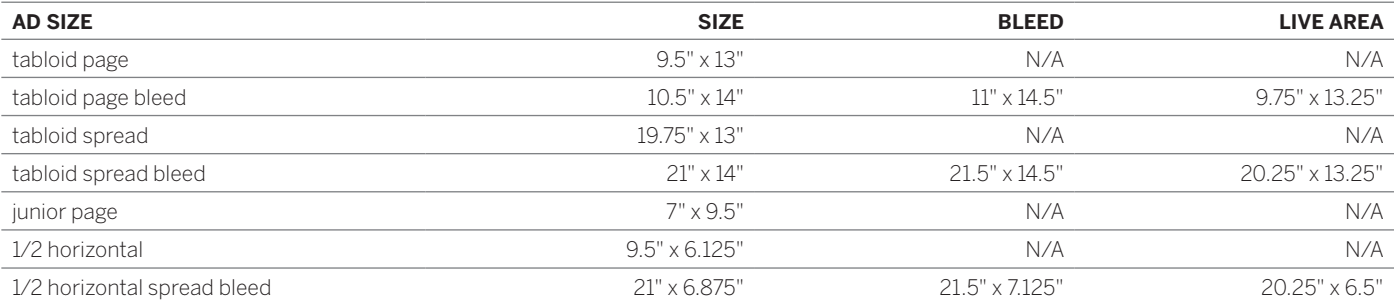

# **Ad Submission**

We accept only digital files (Mac or PC platform) in the following programs:

- InDesign (all versions)
- Adobe Illustrator (all versions)
- Adobe Photoshop (all versions)
- High-res PDF files

When preparing your ad, please follow these guidelines:

- Include all artwork, fonts, and the document on your disk.
- Do not use true type fonts.
- Do not use font attributes from the measurement palette, i.e., bold, italic, etc.
- Set all color to CMYK.
- Set up all images as tiff or eps.

# **BLEED:** the area .25" beyond

the trim size which will be trimmed off.

### **TRIM:**

the final size of the page (10.5" x 14").

## **LIVE AREA:**

the area .375" inside the trim size which is guaranteed not to be trimmed off.

#### **GUTTER:**  $\overline{\leftarrow}$

the area inside the spread which may not be readable.

#### Internet:

http://upload.asaecenter.org username: anupload password: @nfiles

#### Email:

We do not accept ads via email.

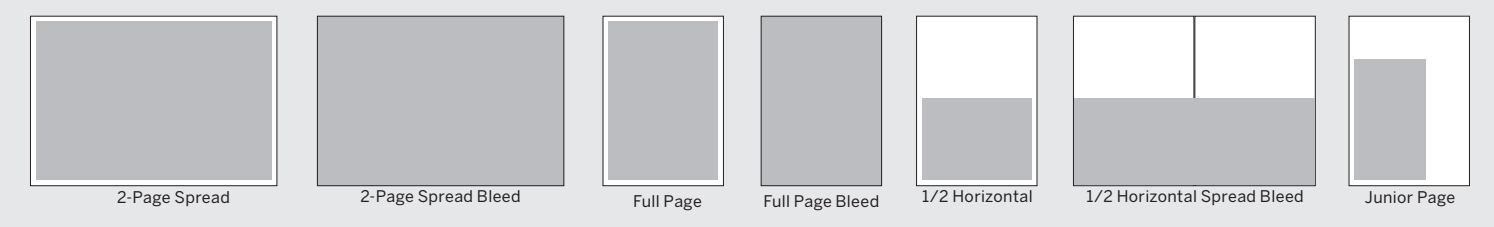